# *Platformer Game*

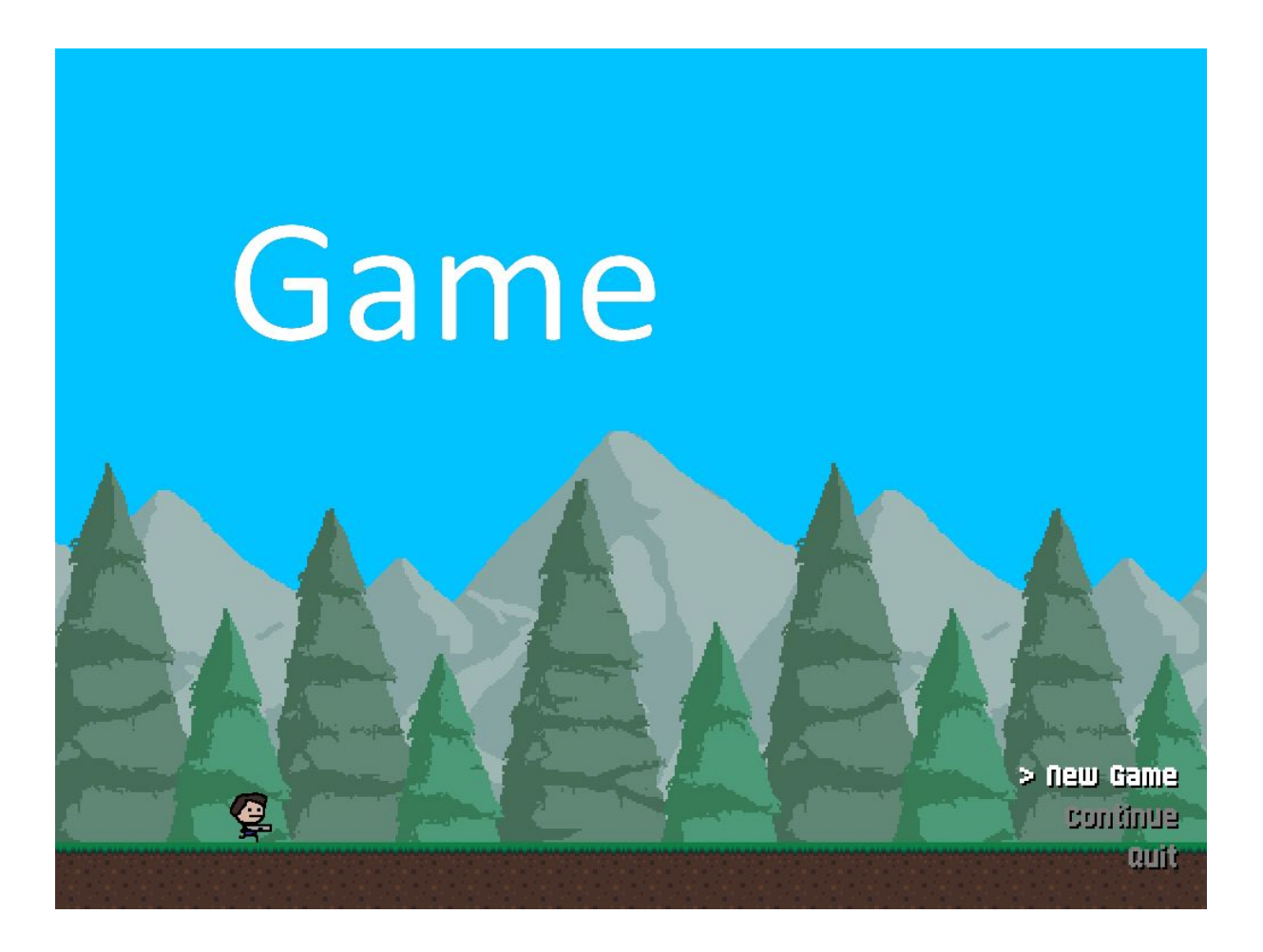

**Marko Marjanovic** Sekundarschule Stägenbuck Klasse A3e

im Juni 2020

## Inhaltsverzeichnis

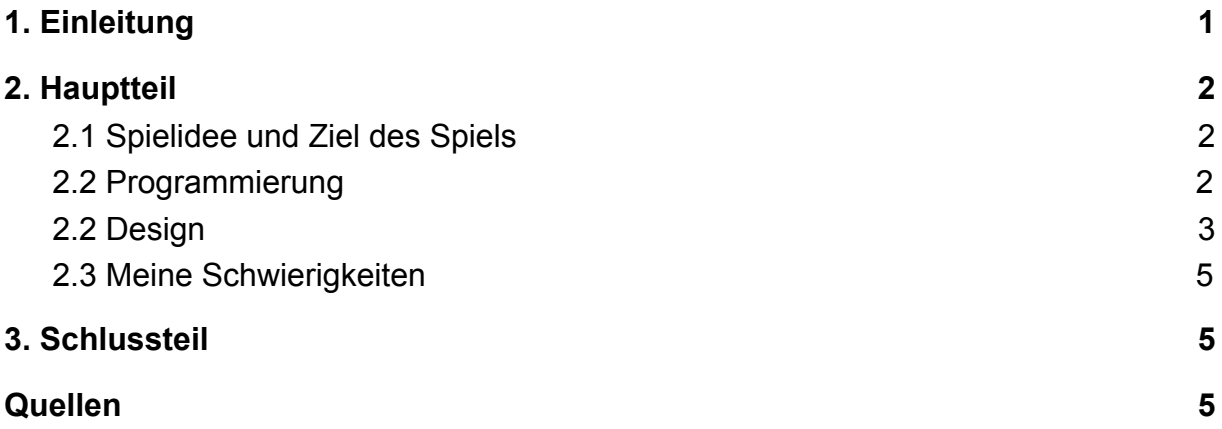

## <span id="page-1-0"></span>**1. Einleitung**

Ich habe dieses Projekt gewählt, da ich schon immer an Videospielen und Programmierung interessiert war und es lernen wollte. Ich hatte schon früher ein Videospiel gemacht, es war aber nicht wirklich gut programmiert und es machte keinen Spass.

Zuerst konnte ich mich nicht für ein Genre entscheiden, da ich aber schon immer 2D-Platformer mochte, wie z.B. *Super Mario* oder *Celeste,* entschied ich mich schlussendlich für das.

Als ich auf Youtube forschte, stiess ich auf den Youtuber und Programmierer *Shaun Spalding*. Er macht Tutorials, in denen er erklärt, wie man ein Videospiel mit dem Programm *GameMaker 2* programmiert.

Durch ihn konnte ich die Programmiersprache von GameMaker 2 lernen.

Ich befürchtete, dass ich die Zeit falsch einschätzen und in Zeitdruck geraten würde und dass deswegen das Spiel nicht so gut aussehen würde. Da ich aber nach dem Programmieren noch genug Zeit hatte, konnte ich noch sehr viel designen und das Endprodukt gefällt mir sehr.

Ich plante meine Arbeit so, dass ich jede Woche in meiner Freizeit mindestens zwei Stunden programmierte und eine Stunde Designs entwarf.

Zum Pixeln benutzte ich *Aseprite,* weil diese Software sehr gut bewertet ist. Beim Designen funktionierte sie auch sehr gut.

## <span id="page-2-0"></span>**2. Hauptteil**

#### <span id="page-2-1"></span>2.1 Spielidee und Ziel des Spiels

Das Spiel ist ein 2D-Plattformer, also man rennt,springt und muss Gegnern ausweichen oder diese bekämpfen.

Insgesamt sind es 3 Level die ich gemacht habe, das Ziel ist es zum Ende dieser Level zu kommen.

Falls man von einem Gegner oder dessen Projektile getroffen wird, wird man am start vom Level zurückgesetzt.

Man kann das Game auch ohne irgendeinen Gegner zu bekämpfen gewinnen, nur wird es sehr schwer den Schüssen auszuweichen.

#### <span id="page-2-2"></span>2.2 Programmierung

Zuerste kaufte ich eine GameMaker 2 Jahreslizenz für 35.- und installierte das Programm.

Durch ein Tutorial von Shaun Spalding wusste ich, was ich am Anfang machen musste.

Ich schaute mir das Tutorial mehrmals an, damit ich es mir richtig merken konnte. Die ersten Codes waren nicht so schwer zu lernen, da vieles Sinn machte wie z.B.

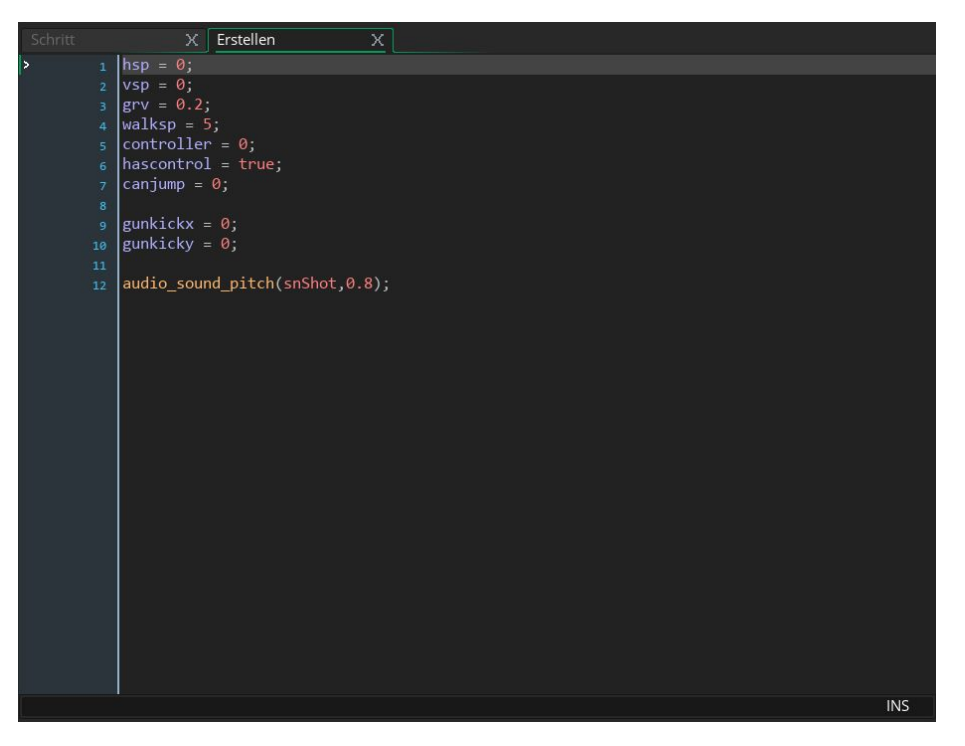

hsp=horizontal speed, vsp=vertical speed und grv=gravity.

Manchmal waren es sehr viele Zeilen, die ich schreiben musste und es nervte mich, wenn etwas nicht funktionierte und ich nicht wusste, wo der Fehler war.

Die Codes wurden auch immer komplizierter und ich musste vieles korrigieren.

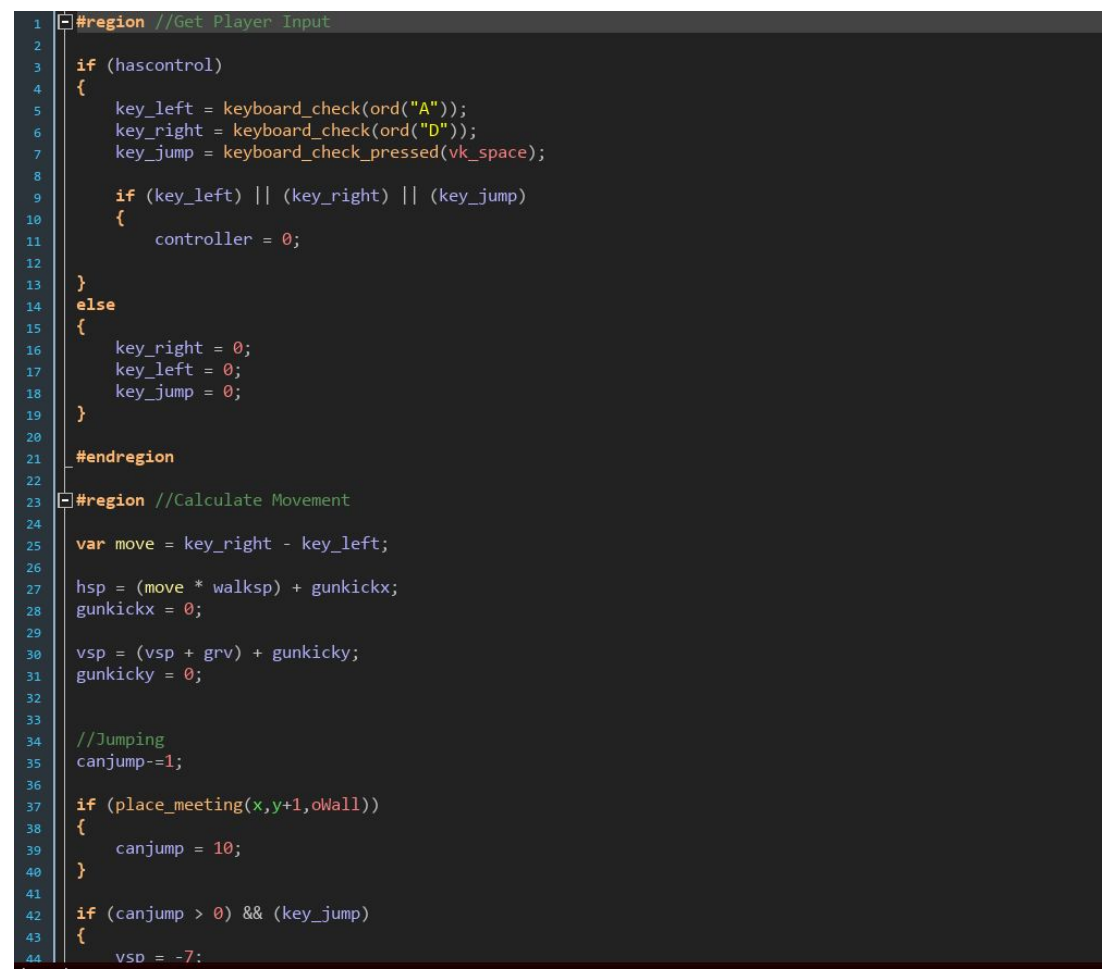

### <span id="page-3-0"></span>2.2 Design

Das Designen hat am meisten Zeit gebraucht und war sehr aufwändig. Ich wollte ganz am Anfang Designs aus dem Internet downloaden und diese benutzen, aber ich hatte mich schnell umentschieden, da ich dann viel zu schnell fertig geworden wäre. Es dauerte lange, weil ich jedes Bild mit Pixeln zeichnen musste und das stellte sich schwieriger heraus, als ich dachte.

Ich wollte mich aber erst auf das Programmieren konzentrieren, damit ich nicht in Zeitdruck gerate.

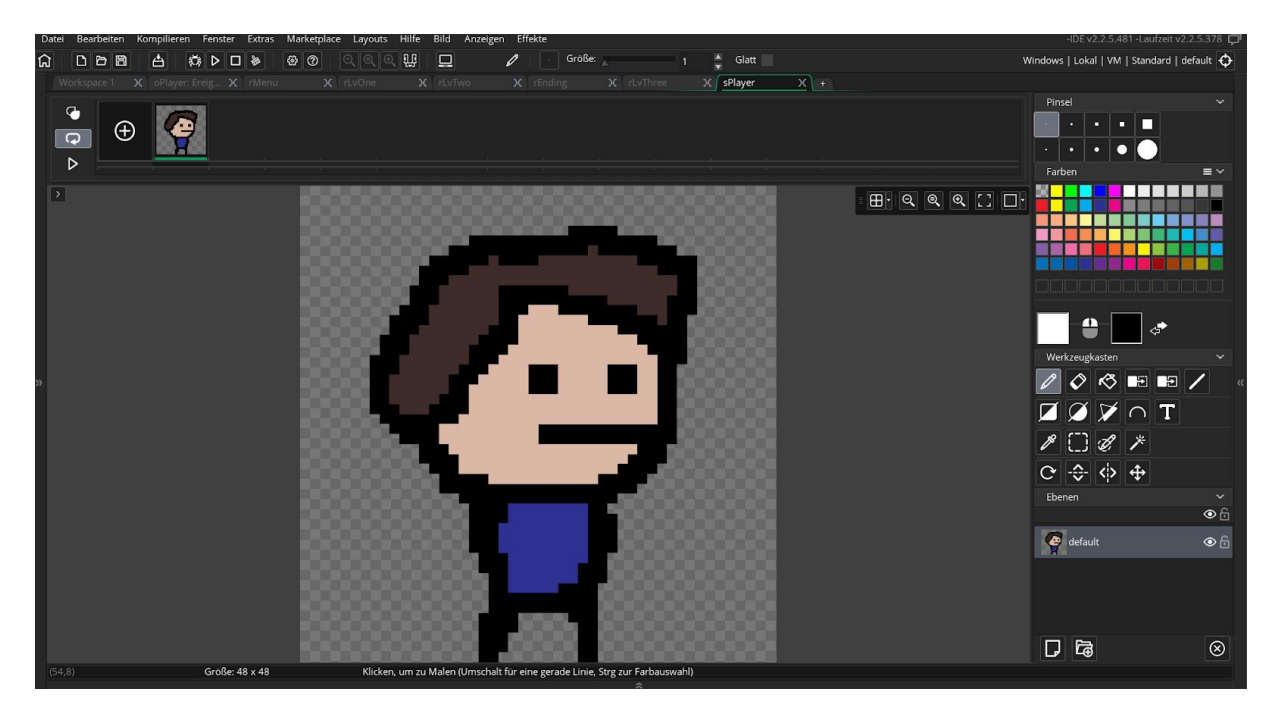

Nachdem ich fertig mit der Programmierung war, hatte ich genug Zeit, die Charaktere

zu zeichnen und diese - falls sie mir nicht gefielen - neu zu designen.

Meinen ersten Entwurf konnte ich nicht verwenden, da die Spielfigur zu klein war und es deswegen Probleme bei der Hitbox<sup>1</sup> gab.

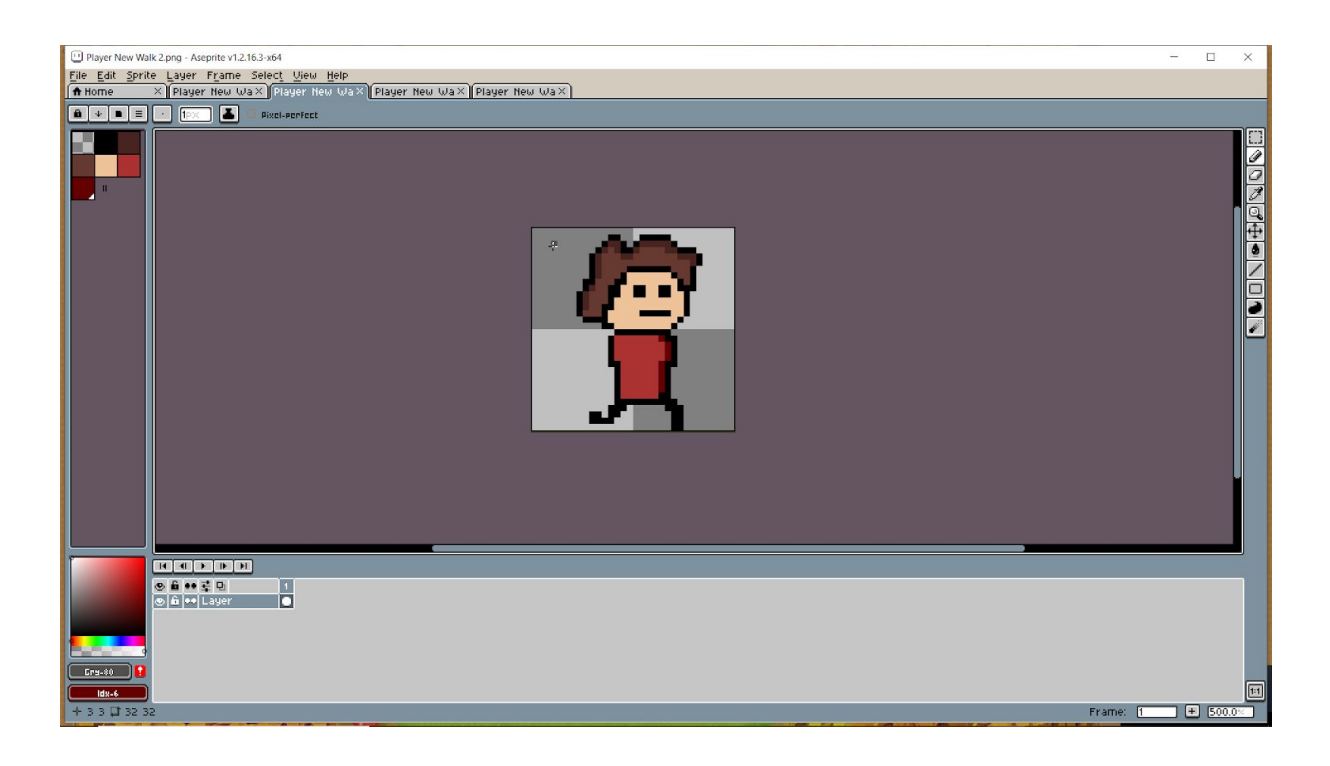

<sup>1</sup> *Hitbox* Der Bereich in dem die Spielfigur getroffen werden kann.

#### <span id="page-5-0"></span>2.3 Meine Schwierigkeiten

Am Anfang verschwendete ich viel zu viel Zeit, um das Genre auszuwählen, ich wäre viel schneller gewesen hätte ich mich schneller entschieden, und hätte dadurch mehr Zeit zum Designen gehabt. Bei der Programmierung wusste ich manchmal nicht, was die Codes bedeuten und was diese machen aber durch die Tutorials und Internetseiten wie Reddit konnte ich es herausfinden. Beim Designen verlor ich viel Zeit, Entwürfe zu machen, die mir dann später nicht gefielen oder die zu gross oder zu klein waren.

Ich hätte mir erst darüber Gedanken machen sollen, was ich genau will, anstatt es einfach zu machen. Bei kleinen Sachen wie z.B. dem Titelscreen habe ich viel zu lange gebraucht, diese zu pixeln.

Den Hintergrund habe ich auf der Webseite imgur.com heruntergeladen und verwendet, der Ersteller macht gratis Videospiel-Designs und heisst Crateboy.

## <span id="page-5-1"></span>**3. Schlussteil**

Das Projekt machte mir sehr viel Spass und ich würde es wieder machen. Ich habe sehr viel zur Programmierung und zum Design von Videospielen gelernt. Ich finde das Endprodukt sehr gelungen und bin sehr zufrieden damit.

Ich hätte aber nicht so viel Zeit mit unnötigen Designs verschwenden sollen.

## <span id="page-5-2"></span>**Quellen**

Das Programm:<https://www.yoyogames.com/>

Shaun Splading: [https://www.youtube.com/results?search\\_query=shaun+spalding](https://www.youtube.com/results?search_query=shaun+spalding)

Crateboy:<https://marketplace.yoyogames.com/publishers/140/crateboy>